Go ahead… just try taking one of my blocks

## **CSE 250 Lecture 33**

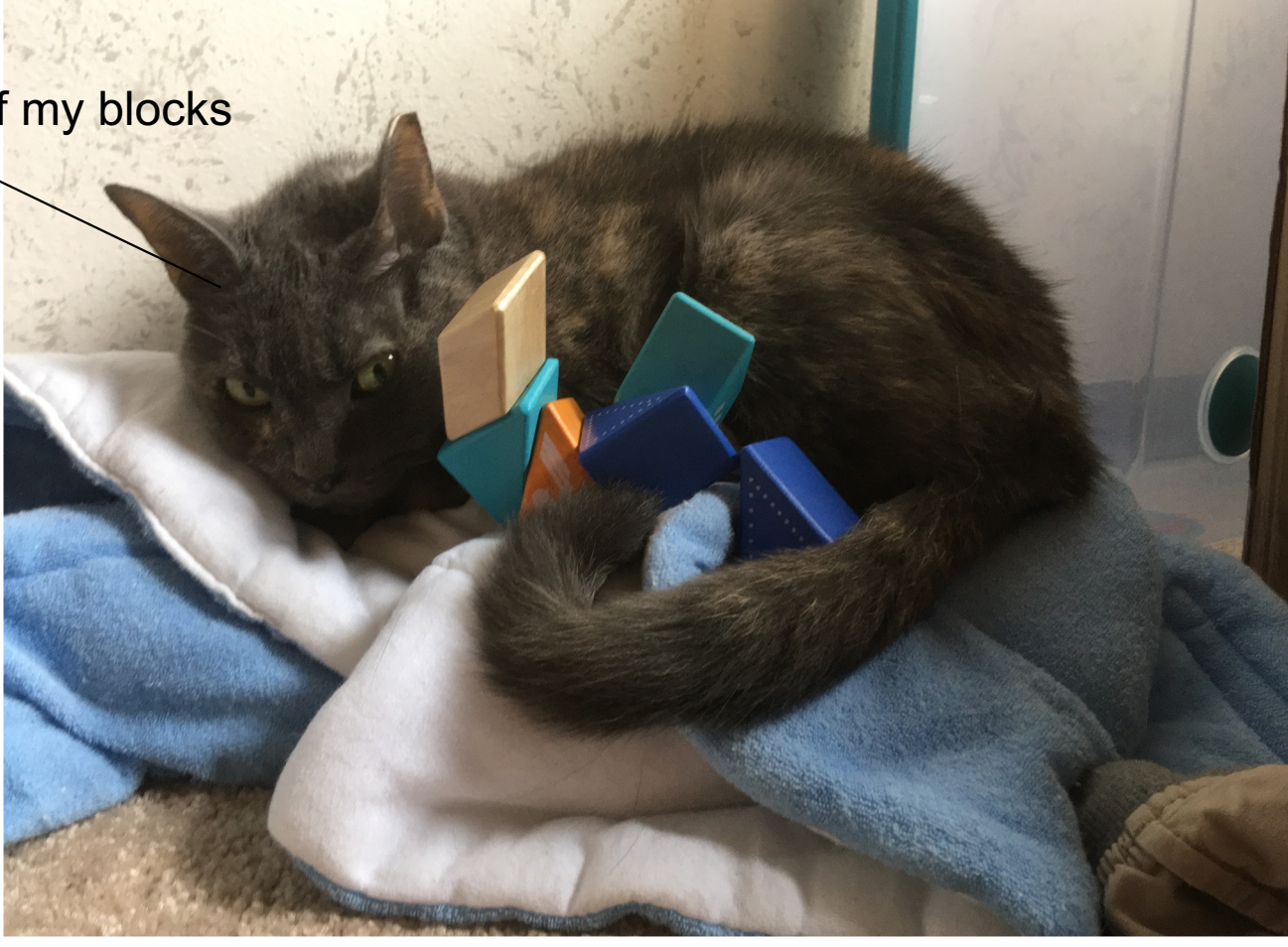

 $Set[A]$ 

–**add(a: A)**: Insert **a** into the set

–**apply(a: A)**: Return true if **a** is in the set

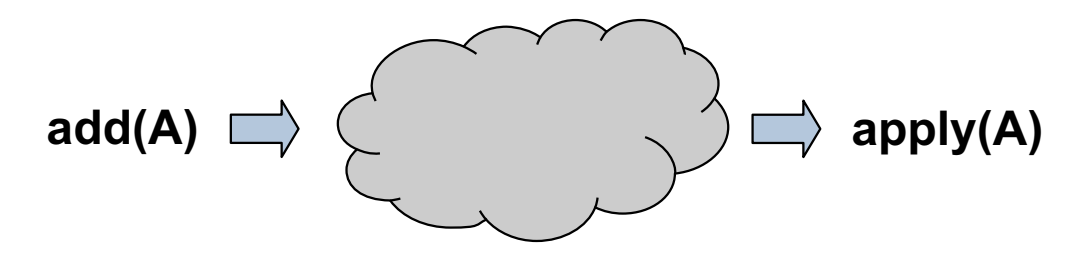

. What if we didn't need apply to be perfect?

### **Reading Data From Disk**

. Checking disk to see if a data record is present is slow.

–Even B+ Trees usually require an IO to tell you the record isn't there

**Idea**: Keep an in-memory summary of the data.

- –If summary says key in layer: access the layer
- –If summary says key not in layer: skip the layer

. Need some quarantees

–If summary incorrectly says key in layer: Extra work

- Not great, but we were going to do the work anyway
- –If summary incorrectly says key not in layer: Error!

Fall 2022 The University at Buffalo, SUNY  $3$  /  $3$  /  $3$  /  $3$  /  $3$  /  $3$  /  $3$  /  $3$  /  $3$  /  $3$  /  $3$  /  $3$  /  $3$  /  $3$  /  $3$  /  $3$  /  $3$  /  $3$  /  $3$  /  $3$  /  $3$  /  $3$  /  $3$  /  $3$  /  $3$  /  $3$  /  $3$  /  $3$  /  $3$  /  $3$  /  $3$  /  $3$ . Changes semantics. Not good!

**OK!**

**NOT ok!**

- .LossySet[A]
- –**add(a: A)**: Insert **a** into the set.
- –**apply(a: A)**:
- If **a** is in the set, always return true
- If a is not in the set, usually return false
- –Is allowed to return true, even if **a** is not in the set

scala> lossySet.add("Wesley") scala> lossySet.add("Buttercup") scala> lossySet.add("Inigo")

scala> lossySet("Wesley") val res0: Boolean = true

scala> lossySet("Inigo") val res1: Boolean = true

scala> lossySet("Vizini") val res2: Boolean = false

scala> lossySet("Fezzik") val res3: Boolean = **true**

Fall 2022 **Fall 2022** COliver Kennedy, Eric Mikida, Andrew Hughes r Kennedy, Eric Mikida, Andrew Hughes **6 / September 2018** / September 2019 / September 2019 / September 2019 /<br>The University at Buffalo, SUNY *September 2019 / September 2019 / September 2019* / September 2019 / Septembe

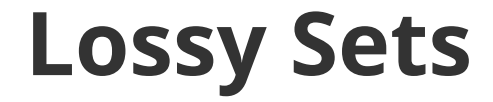

#### **Key Insight**: If apply doesn't need to always be right, The lossy set doesn't need to store everything.

```
class TrivialLossySet[A] extends LossySet[A]
\{def add(a: A): Unit = \{ /* do nothing */ \}def apply(a: A): Boolean = true
}
```
#### **Correct, but not very useful**

- ●**Idea:** Histogram
- –Bucketize the keys
- ●First letter of string
- ●Ranges of values
- –Keep one bit per bucket
- add(a: A): Set the bit for a's bucket (to 1)
- apply(a: A): Return true if the bit for a's bucket is set

```
class StringHistogramLossySet extends LossySet[String]
\{val bits = new Array[Boolean](256)def add(a: String): Unit = \{val bucket = a(0).toInt
  bits(buckets) = true}
 def apply(a: A): Boolean = \{val bucket = a(0).toInt
  return bits(bucket)
 }
}
```
●**Idea:** Hash-Based Histogram

–Bucketize the keys into N buckets

**Hash function** 

–Keep one bit per bucket

add(a: A): Set the bit for a's bucket (to 1)

apply(a: A): Return true if the bit for a's bucket is set

```
class LossyHashSet[A](_size: Int) extends LossySet[A]
\{val bits = new Array[Boolean](size)
 def add(a: A): Unit = \{val bucket = a.hashCode % _size
  bits(buckets) = true}
 def apply(a: A): Boolean = \{val bucket = a.hashCode % _size
  return bits(bucket)
 }
}
```
#### ●**add(a)** then **apply(b)**

–What does apply(b) return, and when?

```
true: hash(a) = hash(b) \mod_{size}
```

```
-false: hash(a) != hash(b) mod size
```
–What is the probability of each, with N buckets?

.true:  $1/N$ 

 $\cdot$ false:  $N-1/N$ 

- .Show of hands
- –Who was born in:
- $\leftarrow$  2004
- ●2003?
- ●2002?
- ●2001?
- ●2000?
- $\epsilon$  = 1999?

.Show of hands

–What is the color of your shirt?

.White?

.Black?

.Red?

.Green?

.Blue?

. Fewer collisions with TWO features than with one

–... but need more space to store both features

**Idea:** Use the same number line for both features

–e.g.: Birth Year + Sibling's Birth Year(s)

–Assign each record to 2 buckets

```
class LossyDoubleHashSet[A](_size: Int) extends LossySet[A]
\{val bits = new Array[Boolean](size)
 def hash1(a: A): Int = ???
 def hash2(a: A): Int = ???
 def add(a: A): Unit = \{bits( hash1(a) % size ) = true
  bits( hash2(a) % size ) = true
 }
 def apply(a: A): Boolean = ???
}
```
#### $apply(a):$  Unit = ???

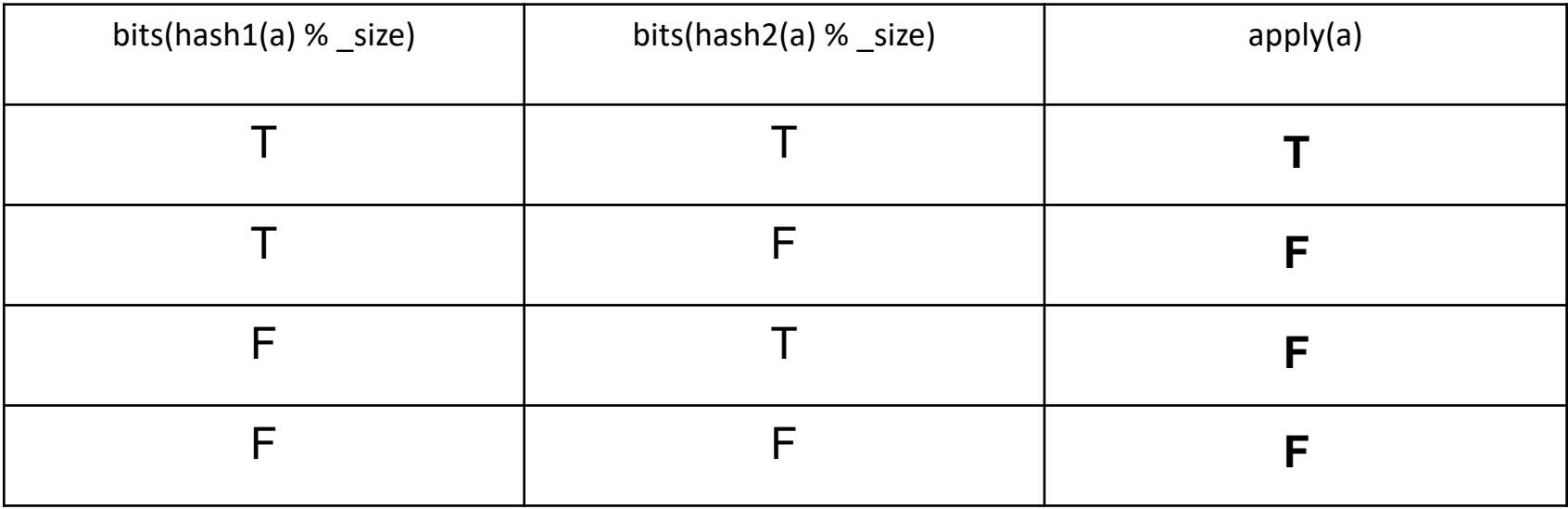

#### **bits( hash1(a) ) && bits( hash2(a) )**

```
class LossyDoubleHashSet[A](_size: Int) extends LossySet[A]
\{val bits = new Array[Boolean](size)
 def hash1(a: A): Int = ???
 def hash2(a: A): Int = ???
 def add(a: A): Unit = \{bits( hash1(a) % _size ) = true
  bits( hash2(a) % size ) = true
 }
 def apply(a: A): Boolean = \{return bits( hash1(a) % size ) && bits( hash2(a) % size )
 }
}
```
#### ●**add(a)** then **apply(b)**

–What does apply(b) return, and when?

- true: hash1(a)=hash1(b) AND hash2(a)=hash2(b) (mod\_size) ●false: otherwise
- –What is the probability of each, with N buckets?

true:  $\sim (1/_{\rm N})^2$ 

.false:  $\sim (N-1)_{N}$ <sup>2</sup>

Which chance of collision is preferable?

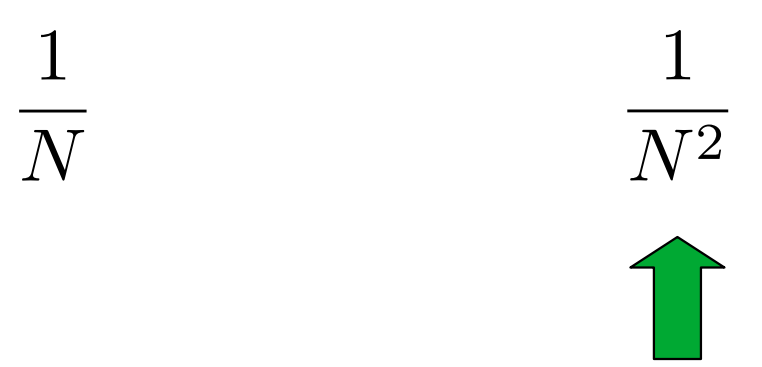

### **How do we get 2 hash functions?**

def hash $1[A](a: A) =$ hash $(1 + a \cdot \text{hashCode})$ 

```
def hash2[A](a: A) =hash( 2 + a.hashCode )
```
### **How do we get 2 hash functions?**

val SEED1 = 123104912035 val SEED2 = 406923456234

```
def hash1[A](a: A) =hash( SEED1 + a.hashCode )
```

```
def hash2[A](a: A) =
 hash( SEED2 + a.hashCode )
```
#### Don't use sequentially adjacent values

### **How do we get 2 hash functions?**

val SEED1 = 123104912035 val SEED2 = 406923456234

```
def hash1[A](a: A) =hash( SEED1 ^ a.hashCode )
```

```
def hash2[A](a: A) =
 hash( SEED2 ^ a.hashCode )
```
#### Use bitwise-XOR instead of +

### **How do we get K hash functions?**

```
val SEED1 = 123104912035
def hash1[A](a: A) =hash( SEED1 ^ a.hashCode )
```

```
val SEED2 = 406923456234
def hash2[A](a: A) =
 hash( SEED2 ^ a.hashCode )
```

```
val SEED3 = 908057230543
def hash3[A](a: A) =hash( SEED3 ^ a.hashCode )
```
Generate as many hash functions as needed

#### **How do we get K hash functions?**

val SEEDS = Seq(123104912035, 406923456234, ...) def ithHash[A](a: A, i: Int) = hash( SEEDS(i) ^ a.hashCode )

●Overall Structure

- –**\_size** bits
- –**\_k** hash functions

```
class BloomFilter[A](_size: Int, _k: Int) extends LossySet[A]
\{val bits = new Array[Boolean](size)
 def add(a: A): Unit = \{for(i < -0 until _k) { bits( ithHash(a, i) % _s size ) = true \}}
 def apply(a: A): Boolean = ???
}
```

```
class BloomFilter[A](_size: Int, _k: Int) extends LossySet[A]
\{val bits = new Array[Boolean](size)
 def add(a: A): Unit = \{for(i <- 0 until _k) { bits( ithHash(a, i) % _s size ) = true }
 }
 def apply(a: A): Boolean = \{for(i <- 0 until k) {
    if( !bits( ithHash(a, i) % size ) { return false; }
   }
  return true
 }
}
```

```
class BloomFilter[A](_size: Int, _k: Int) extends LossySet[A]
\{val bits = new Array[Boolean](size)
 def add(a: A): Unit = \{for(i <- 0 until _k) { bits( ithHash(a, i) % _s size ) = true }
 }
 def apply(a: A): Boolean = \{return (0 until k).foreach { i => bits(ithHash(a, i) % size) }
 }
}
```
### **Bloom Filter Parameters**

• size

<u>。</u>k

–Intuitively: More space, fewer collisions

–Intuitively: more hash functions means...

...more chances for one of **b**'s bits to be unset.

 $\dots$  more bits set = higher chance of collisions.

 $\mathbf{1}$  $\overline{N}$ 

#### The probability that 1 bit is set by 1 hash function

 $1-\frac{1}{N}$ 

#### The probability that 1 bit is **not** set by 1 hash function

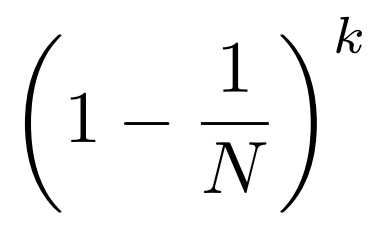

#### The probability that 1 bit is **not** set by k hash functions

$$
\left(1-\frac{1}{N}\right)^{kn}
$$

#### The probability that 1 bit is **not** set by k hash functions ... over n distinct calls to **add**

# $1-\left(1-\frac{1}{N}\right)^{kn}$

#### The probability that 1 bit is set by **at least one** of k hash functions ... over n distinct calls to **add**

Fall 2022 **Fall 2022** Coliver Kennedy, Eric Mikida, Andrew Hughes The University at Buffalo, SUNY 35 /

$$
\approx \left(1-\left(1-\frac{1}{N}\right)^{kn}\right)^k
$$

The probability that all k randomly selected bits of element **b** ... are set by **at least one** of k hash functions

... over n distinct calls to **add**

**The chance of collision in a Bloom filter with parameters k, N after n distinct elements have been added**

$$
\approx \left(1 - e^{-\frac{k n}{N}}\right)^k
$$

The probability that all k randomly selected bits of element **b**

... are set by **at least one** of k hash functions

... over n distinct calls to **add**

$$
\approx \left(1 - e^{-\frac{k n}{N}}\right)^k
$$

#### As e<sup>kn/N</sup> grows, the chance of collision shrinks

**Ideal**: Pick N, k that minimize collision chance:

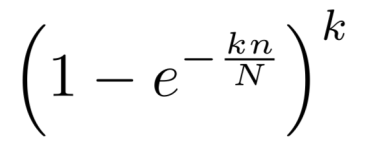

–N

. Smaller N, more opportunities for collisions Bigger N, more space used

 $-k$ 

. Smaller k, fewer tests, more chance of collisions

Bigger k, more bits set, more chance of collisions

. Sweet spot in the middle

-o-two to one -o-five to one -o-ten to one -o-twenty to one

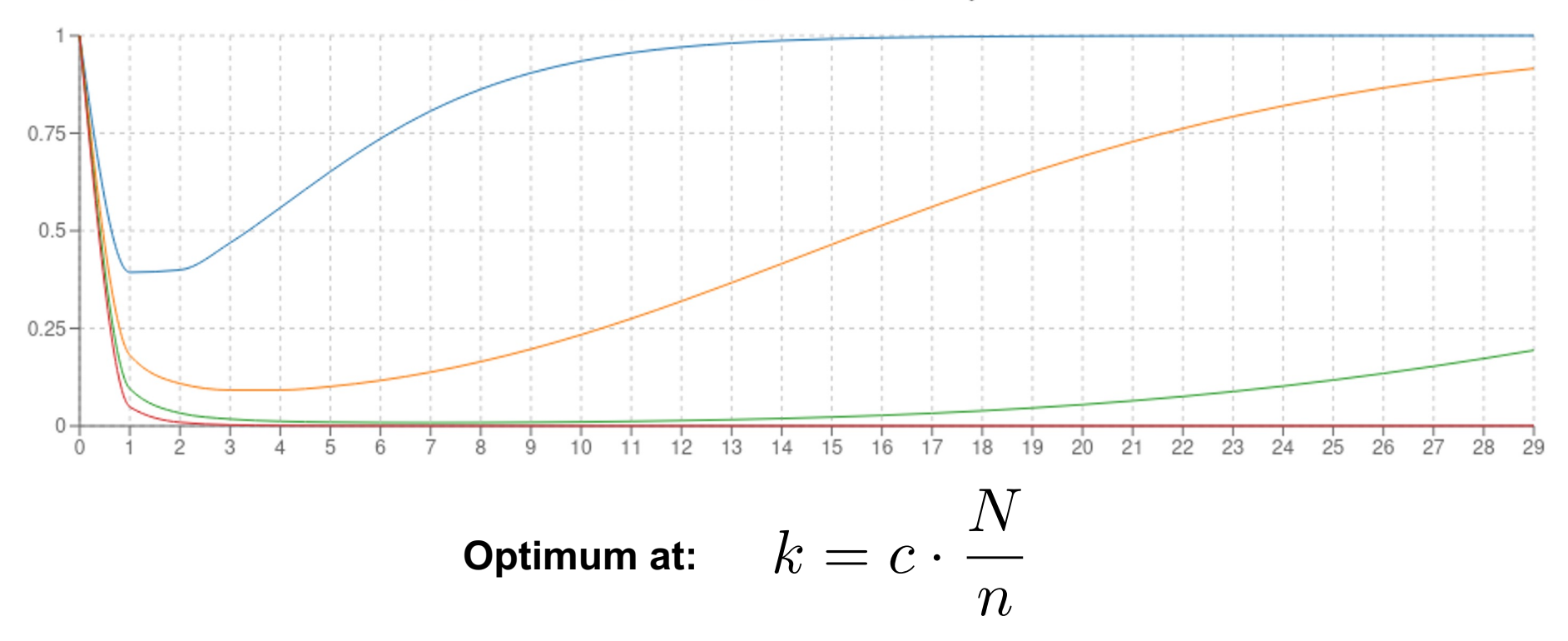

Fall 2022 **Fall 2022** COliver Kennedy, Eric Mikida, Andrew Hughes The University at Buffalo, SUNY 40 / The University at Buffalo, SUNY 40 *40 / The University at Buffalo*, SUNY 40 */ The University at Buffalo*, SUNY 40 */ The University at Buffalo*, SUNY 40 */ The University at Buffalo*,

 $N$ 

 $\overline{n}$ 

$$
k = c \cdot \frac{N}{n}
$$

$$
n = c \frac{N}{k}
$$

#### N and n are linearly related O(n) buckets required

- $\text{N/n} = 5 \rightarrow -10\%$  collision chance
- $\cdot$ N/n = 10  $\rightarrow$  ~1% collision chance

- $.10$  bits vs
- –32 bits for one Int (3 to 1 savings)
- –64 bits for a Double/Long (6 to 1 savings)
- –~8000 bits for a full record (800 to 1 savings)

Us B+Tree or Binary Search Tree implementing Set

- –O(k · **cost**hash) ≈ O(1) **vs** O(log(n) · **cost**compare) runtime
- –No directory pages (constant factor extra memory required) ●vs Hash Table implementing Set
- –Guaranteed O(k · **cost**hash) ≈ O(1) **vs** Expected O(**cost**hash)
- –No 'fill factor' (constant factor extra memory required)
- ●vs Array implementing Set

```
-O(k \cdot \textbf{cost}_{\text{hash}}) \approx O(1) \textbf{ vs } O(n \cdot \textbf{cost}_{\text{compare}})
```